## **6ES7215-1HG40-0XB0**

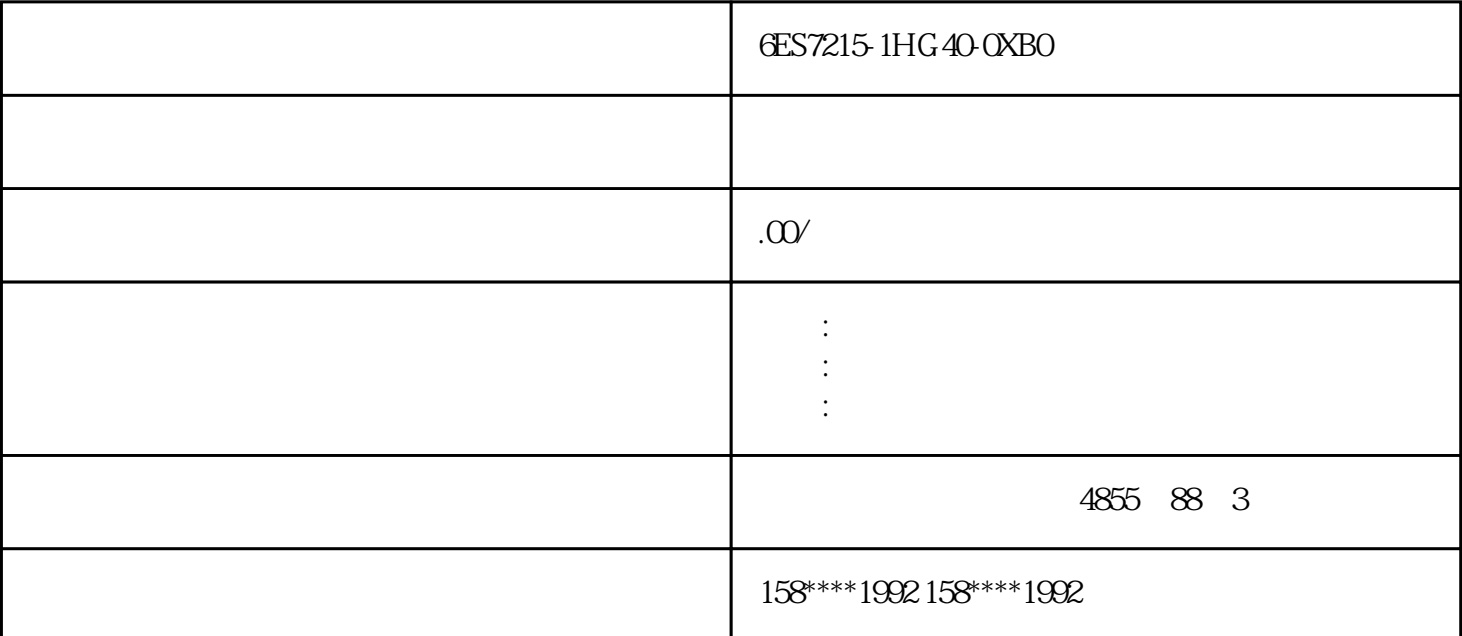

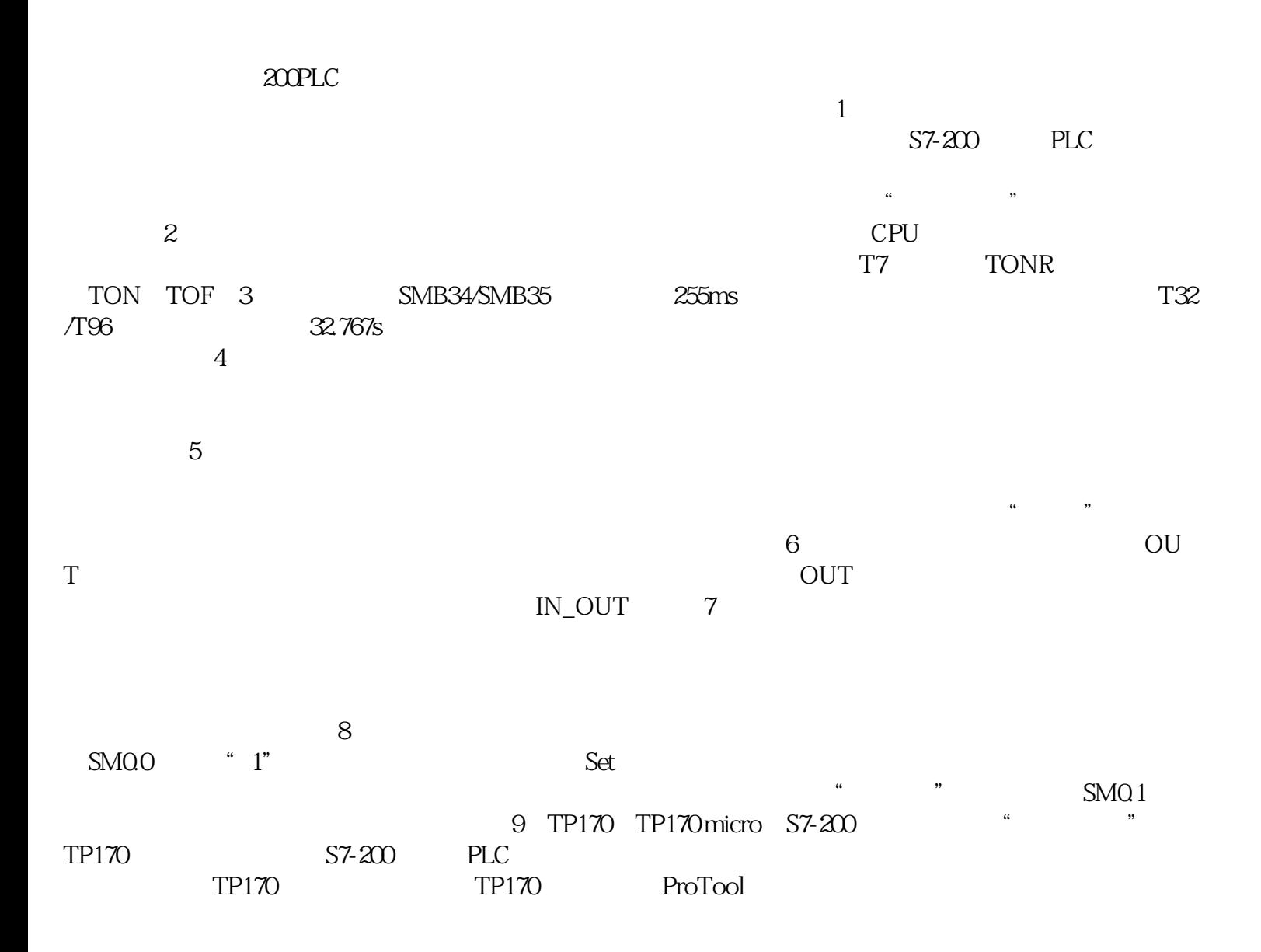

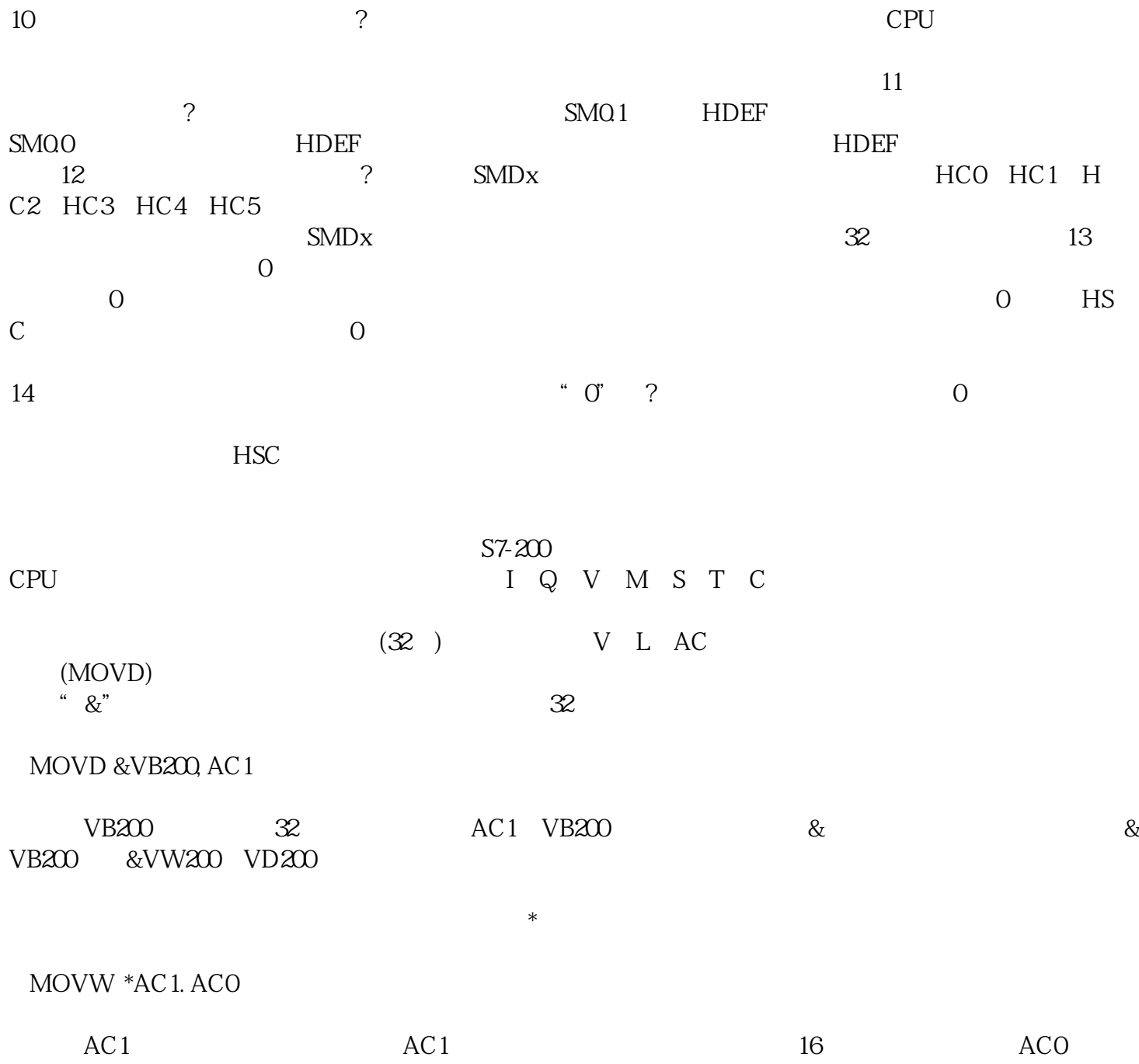